# **C++ QUICK REFERENCE**

## **PREPROCESSOR**

#define X \

 // Comment to end of line /\* Multi-line comment \*/ #include <stdio.h> // Insert standard header file #include "myfile.h" // Insert file in current directory #define X some text // Replace X with some text #define  $F(a,b)$  a+b // Replace  $F(1,2)$  with  $1+2$ some text  $\frac{1}{1}$  Line continuation #undef X // Remove definition #if defined(X) // Condional compilation (#ifdef X) #else // Optional (#ifndef X or #if !defined(X))

#endif // Required after #if, #ifdef

## **LITERALS**

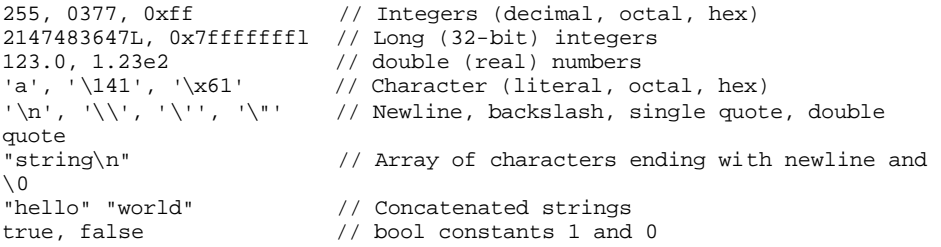

## **DECLARATIONS**

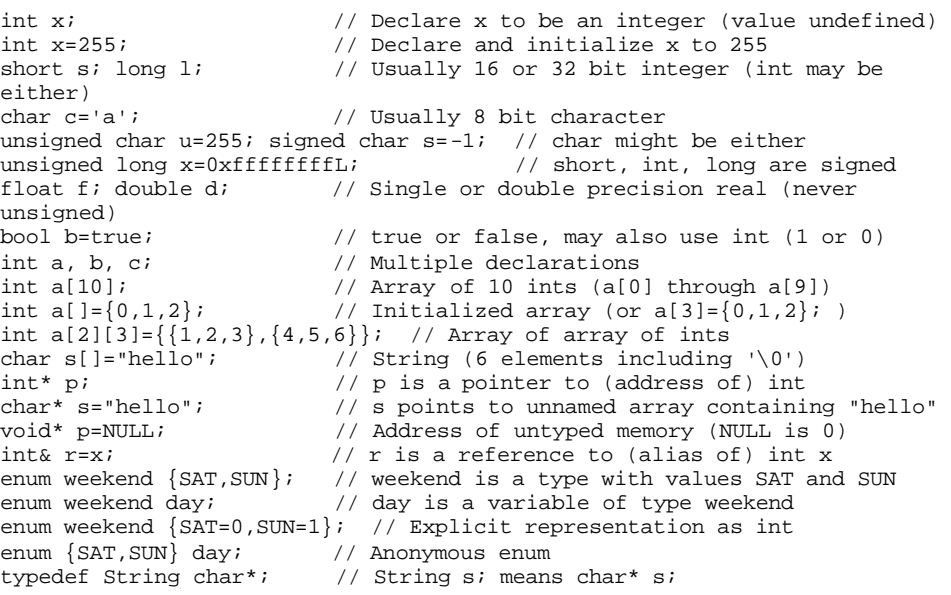

const int c=3; // Constants must be initialized, cannot assign  $t \circ$ const int\*  $p=a$ ; // Contents of p (elements of a) are constant  $int*$  const p=a;  $// p$  (but not contents) are constant const int\* const  $p=a$ ; // Both p and its contents are constant const int&  $cr=x$ ;  $\qquad$  //  $cr$  cannot be assigned to change x

### **STORAGE CLASSES**

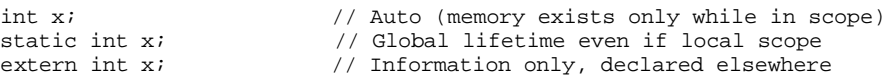

## **STATEMENTS**

}

}

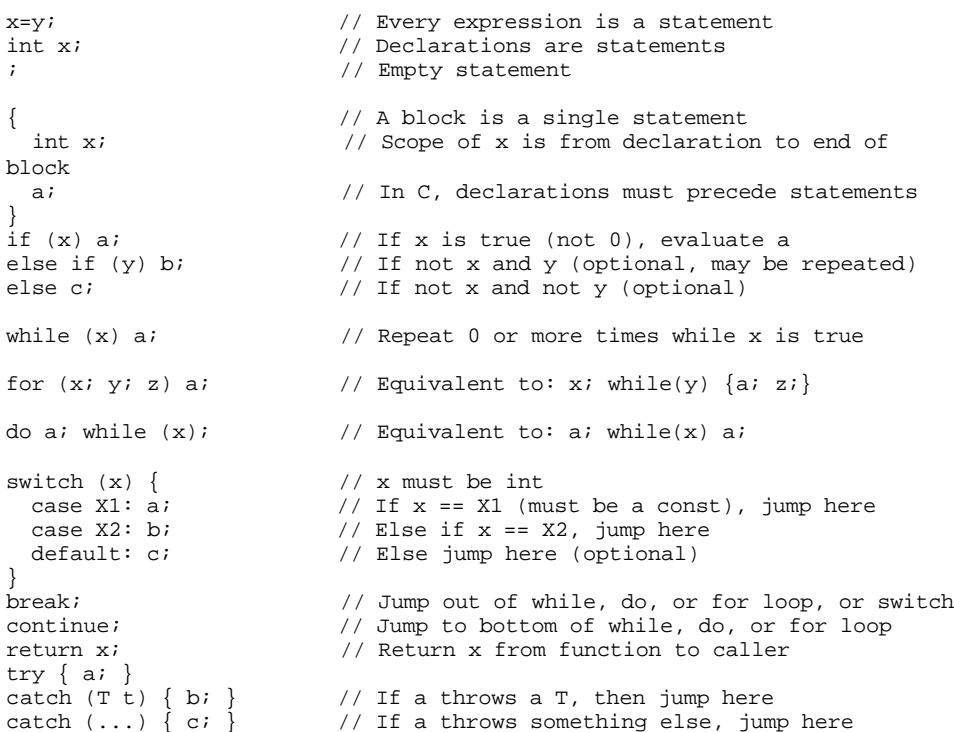

## **FUNCTIONS**

int  $f(int x, int);$  // f is a function taking 2 ints and returning int void  $f()$ ;  $\frac{1}{f}$  is a procedure taking no arguments void  $f(int a=0)$ ;  $// f()$  is equivalent to  $f(0)$ f();  $\frac{1}{2}$  // Default return type is int inline f();  $\frac{1}{2}$  // Optimize for speed  $f() \{ statements: \}$  // Function definition (must be global) T operator+ $(T x, T y)$ ; // a+b (if type T) calls operator+ $(a, b)$ T operator- $(T x)$ ; // -a calls function operator-(a)<br>T operator++(int); // postfix ++ or -- (parameter ign  $//$  postfix ++ or -- (parameter ignored) extern "C"  $\{void f() \}$  //  $f()$  was compiled in C

Function parameters and return values may be of any type. A function must either be declared or defined before it is used. It may be declared first and defined later. Every program consists of a set of a set of global variable declarations and a set of function definitions (possibly in separate files), one of which must be:

```
int main() { statements... } or
int main(int argc, char* argv[]) { statements... }
```
argv is an array of argc strings from the command line. By convention, main returns status 0 if successful, 1 or higher for errors.

Functions with different parameters may have the same name (overloading). Operators except :: . .\* ?: may be overloaded. Precedence order is not affected. New operators may not be created.

#### **EXPRESSIONS**

Operators are grouped by precedence, highest first. Unary operators and assignment evaluate right to left. All others are left to right. Precedence does not affect order of evaluation, which is undefined. There are no run time checks for arrays out of bounds, invalid pointers, etc.

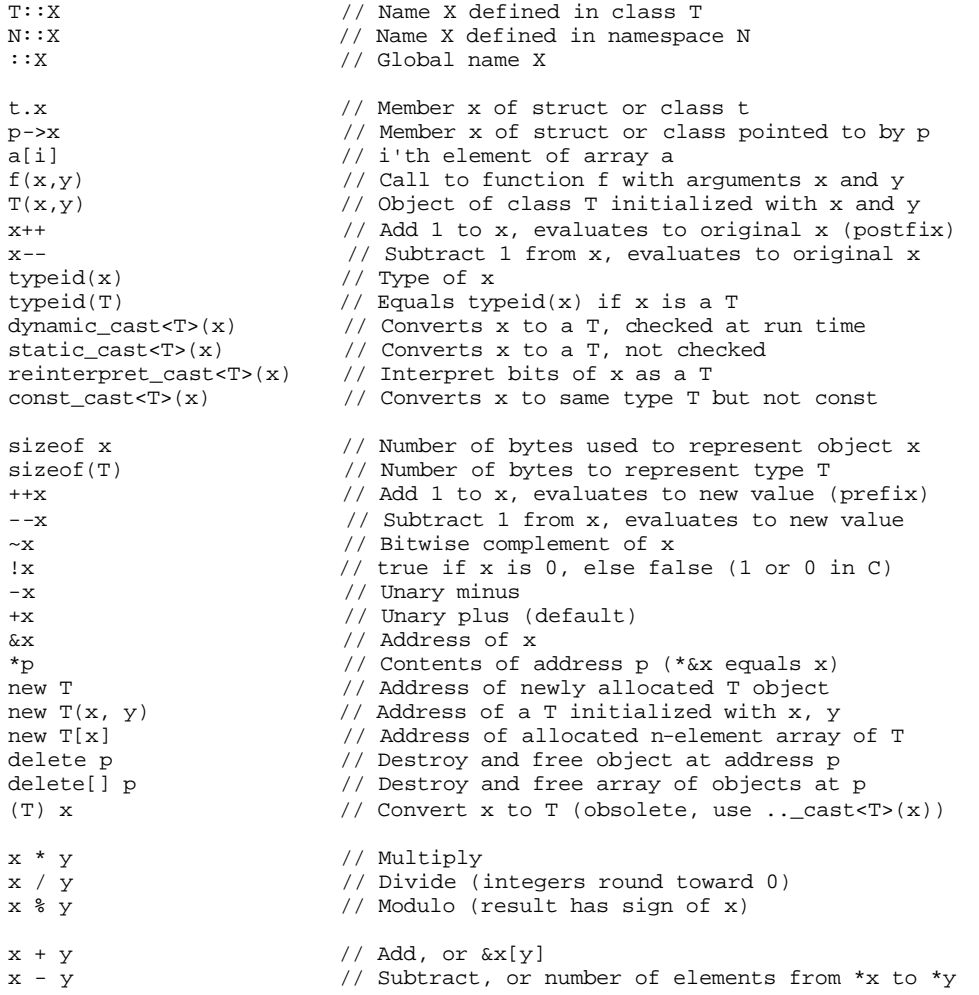

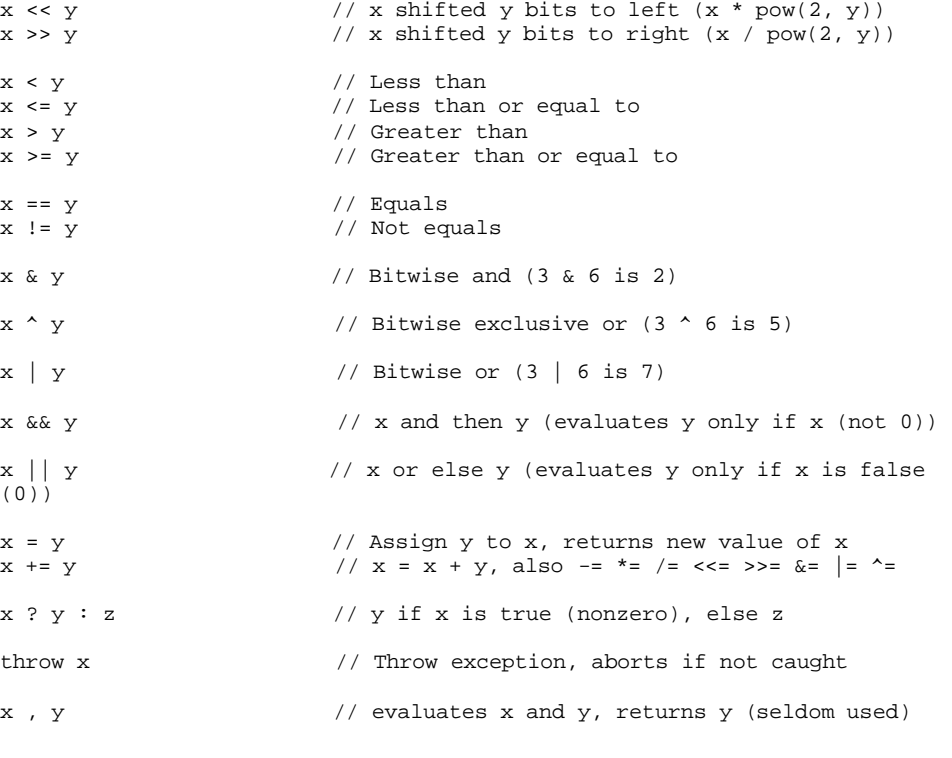

```
CLASSES
```
class T {  $\frac{1}{2}$  // A new type private: // Section accessible only to T's member functions protected: // Also accessable to classes derived from T public:  $\frac{1}{2}$  // Accessable to all int x; // Member data void  $f()$ ; // Member function void g() {return;} // Inline member function void h() const; // Does not modify any data members int operator+(int y); // t+y means t.operator+(y) int operator-();  $// -t$  means t.operator-()  $T() : x(1) \{\}$  // Constructor with initialization list T(const T& t):  $x(t,x)$   $\{\}$  // Copy constructor T& operator=(const T& t)  $\{x=t.x;\text{ return *this}; \}$  // Assignment operator ~T(); // Destructor (automatic cleanup routine) explicit  $T(int a);$  // Allow  $t=T(3)$  but not  $t=3$ operator int() const  $\{return x;\}$  // Allows int(t) friend void  $i()$ ; // Global function  $i()$  has private access friend class U; // Members of class U have private access static int y;  $\frac{1}{2}$  // Data shared by all T objects static void  $l(i)$ ; // Shared code. May access y but not x class Z {}; // Nested class T::Z typedef int  $V$ ;  $\qquad$  //  $T::V$  means int }; void T::f() { // Code for member function f of class T this- $>x = x;$  // this is address of self (means  $x=x$ ;) int  $T: y = 2$ ;  $// Initialization of static member (required)$  $T:1()$ ;  $\qquad \qquad //$  Call to static member

```
struct T { // Equivalent to: class T { public:
 virtual void f(); // May be overridden at run time by derived
class
 virtual void q() = 0; \}; // Must be overridden (pure virtual)
class U: public T \{\}; // Derived class U inherits all members of base
T
class V: private T \{\}\ // Inherited members of T become private
class W: public T, public U \{\}; // Multiple inheritance
class X: public virtual T \{ \}; // Classes derived from X have base T
directly
```
All classes have a default copy constructor, assignment operator, and destructor, which perform the corresponding operations on each data member and each base class as shown above. There is also a default noargument constructor (required to create arrays) if the class has no constructors. Constructors, assignment, and destructors do not inherit.

#### **TEMPLATES**

```
template <class T> T f(T t); // Overload f for all types
template <class T> class X { // Class with type parameter T
  X(T t); \}; \frac{1}{2} // A constructor
template <class T> X<T>::X(T t) {} // Definition of constructor
X<sub>1</sub>(3); X<sub>2</sub>(3); X<sub>3</sub>(4); X<sub>4</sub>(5); X<sub>5</sub>(6); X<sub>6</sub>(7); X<sub>7</sub>(8); X<sub>7</sub>(9); X<sub>8</sub>(1); X<sub>9</sub>(1); X<sub>1</sub>(1); X<sub>1</sub>(1); X<sub>1</sub>(1); X<sub>1</sub>(1); X<sub>1</sub>(1); X<sub>1</sub>(1); X<sub>1</sub>(1); 
template <class T, class U=T, int n=0> // Template with default 
parameters
```
### **NAMESPACES**

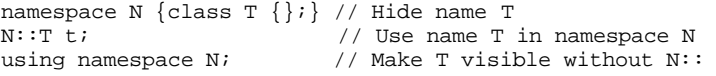

## **C/C++ STANDARD LIBRARY**

Only the most commonly used functions are listed. Header files without .h are in namespace std. File names are actually lower case.

#### **STDIO.H, CSTDIO (Input/output)**

```
FILE* f=fopen("filename", "r"); // Open for reading, NULL (0) if error
  // Mode may also be "w" (write) "a" append, "a+" update, "rb" binary
fclose(f); \frac{1}{2} // Close file f
fprintf(f, "x=%d", 3); // Print "x=3" Other conversions:
  "%5d %u %-8ld" // int width 5, unsigned int, long left just.
   "%o %x %X %lx" // octal, hex, HEX, long hex
  "%f %5.1f" // float or double: 123.000000, 123.0
  "%e %g" // 1.23e2, use either f or g
  "%c %s" // char, char*
 "%" \frac{1}{2} // % \frac{1}{2} // % \frac{1}{2}sprintf(s, "x=%d", 3); // Print to array of char s
printf("x=%d", 3); // Print to stdout (screen unless redirected)
fprintf(stderr, ... // Print to standard error (not redirected)
qetc(f); \qquad \qquad \qquad \qquad \qquad // Read one char (as an int) or EOF from f
ungetc(c, f); \frac{1}{2} // Put back one c to f
getchar(); // getc(stdin);
```
putc(c, f)  $\qquad$  // fprintf(f, "%c", c); putchar(c);  $//$  putc(c, stdout); fgets(s, n, f); // Read line into char s[n] from f. NULL if EOF gets(s) // fgets(s, INT\_MAX, f); no bounds check fread(s, n, 1, f);  $\frac{1}{2}$  // Read n bytes from f to s, return number read fwrite(s, n, 1, f); // Write n bytes of s to f, return number written fflush(f); // Force buffered writes to f fseek(f, n, SEEK\_SET); // Position binary file f at n ftell(f); // Position in f, -1L if error  $rewind(f);$  // fseek(f, 0L, SEEK\_SET); clearerr(f); feof(f); // Is f at end of file? ferror(f);  $\qquad \qquad \qquad$  // Error in f? perror(s); // Print char\* s and error message clearerr(f); // Clear error code for f remove("filename"); // Delete file, return 0 if OK rename("old", "new"); // Rename file, return 0 if OK  $f = \text{tmpfile}()$ ; // Create temporary file in mode "wb+" tmpnam(s);  $\frac{1}{2}$  // Put a unique file name in char s[L\_tmpnam]

#### **STDLIB.H, CSTDLIB (Misc. functions)**

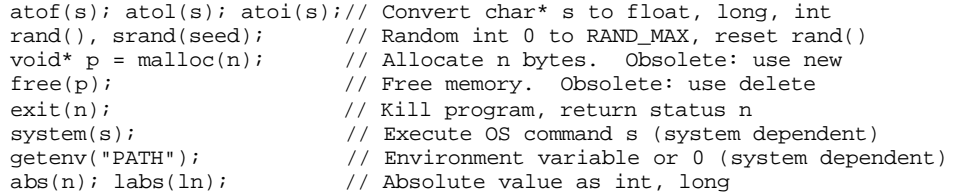

#### **STRING.H, CSTRING (Character array handling functions)**

#### Strings are type char<sup>[]</sup> with a '\0' in the last element used.

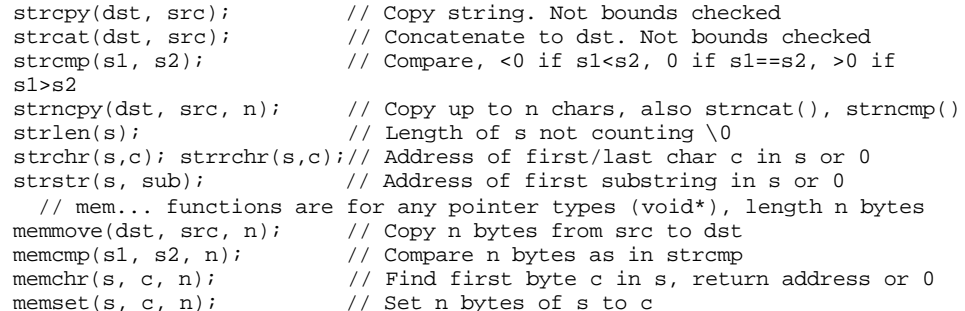

#### **CTYPE.H, CCTYPE (Character types)**

```
isalnum(c); \frac{1}{2} // Is c a letter or digit?
isalpha(c); isdigit(c); // Is c a letter? Digit?
islower(c); isupper(c); // Is c lower case? Upper case?
tolower(c); toupper(c); // Convert c to lower/upper case
```
#### **MATH.H, CMATH (Floating point math)**

```
asin(x); a cos(x); atan(x)// Inverses
atan2(y, x); // atan(y/x)sinh(x); cosh(x); tanh(x);// Hyperbolic
exp(x); log(x); log10(x); // e to the x, log base e, log base 10
pow(x, y); sqrt(x); // x to the y, square root
ceil(x); floor(x); // Round up or down (as a double)
fabs(x); fmod(x, y); // Absolute value, x mod y
```
#### **TIME.H, CTIME (Clock)**

clock()/CLOCKS\_PER\_SEC; // Time in seconds since program started time t t=time(0);  $\frac{1}{2}$  // Absolute time in seconds or -1 if unknown  $tm*$  p=qmtime(&t);  $// 0$  if UCT unavailable, else p->tm\_X where X is: sec, min, hour, mday, mon (0-11), year (-1900), wday, yday, isdst  $\text{a}$ sctime(p);  $\frac{1}{2}$  // "Day Mon dd hh:mm:ss yyyy\n" asctime(localtime(&t)); // Same format, local time

#### **ASSERT.H, CASSERT (Debugging aid)**

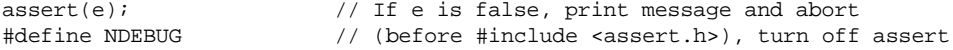

#### **NEW.H, NEW (Out of memory handler)**

set new handler(handler); // Change behavior when out of memory void handler(void) {throw bad\_alloc();} // Default

#### **IOSTREAM.H, IOSTREAM (Replaces stdio.h)**

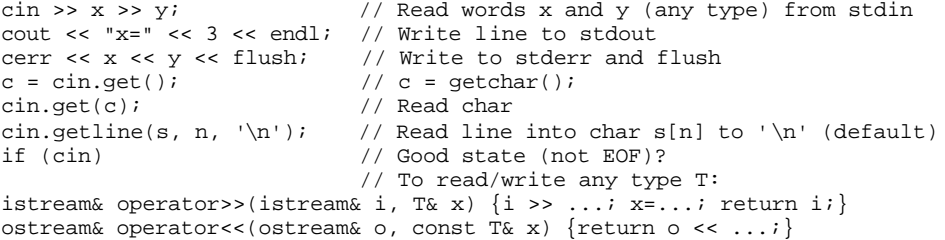

#### **FSTREAM.H, FSTREAM (File I/O works like cin, cout as above)**

```
ifstream f1("filename"); // Open text file for reading
if (f1) // Test if open and input available
  f1 >> x; // Read object from file
f1.get(s); // Read char or line
f1.getline(s, n); // Read line into string s[n]
ofstream f2("filename"); // Open file for writing
if (f2) f2 << x; \frac{1}{f} // Write to file
```
#### **IOMANIP.H, IOMANIP (Output formatting)**

```
cout << setw(6) << setprecision(2) << setfill('0') << 3.1; // print
"003.10"
```
#### **STRING (Variable sized character array)**

```
string s1, s2="hello"; // Create strings
sl.size(), s2.size(); // Number of characters: 0, 5
s1 += s2 + ' ' + "world"; // Concatenation<br>s1 == "hello world" // Comparison, al
                        // Comparison, also <, >, !=, etc.
s1[0]; // 'h'
sl.substr(m, n); // Substring of size n starting at sl[m]s1.c_str(); // Convert to const char*
getline(cin, s); // Read line ending in '\n'
```
#### **VECTOR (Variable sized array/stack with built in memory allocation)**

```
vector<int> a(10); // a[0] \dots a[9] are int (default size is 0)
a.size(); \qquad // Number of elements (10)
a.push back(3); \frac{1}{2} // Increase size to 11, a[10]=3
a. \text{back}() = 4; // a[10]=4;a.pop back(); \frac{1}{2} // Decrease size by 1
a.front(); // a[0];
a[20]=1; // Crash: not bounds checked
a.at(20)=1; // Like a[20] but throws out_of_range()
for (vector<int>::iterator p=a.begin(); p!=a.end(); +tp) *p=0; // Set all elements of a to 0
vector<int> b(a.begin(), a.end()); // b is copy of a
vector<T>c(n, x); //c[0].c[n-1] init to x
T d[10]; vector<T> e(d, d+10); // e is initialized from d
```
#### **DEQUE (array/stack/queue)**

deque<T> is like vector<T>, but also supports: a.push\_front(x);  $\frac{1}{2}$  // Puts x at a[0], shifts elements toward back a.pop\_front(); // Removes a[0], shifts toward front

## **UTILITY (Pair)**

```
pair<string, int> a("hello", 3); // A 2-element struct
a.first; // "hello"
a.second; // 3
```
#### **MAP (associative array)**

```
map<string, int> a; // Map from string to int
a["hello"]=3; // Add or replace element a["hello"]
for (map<string, int::iterator p=a.begin(); p!=a.end(); ++p)
  cout << (*p).first << (*p).second; // Prints hello, 3<br>size(); \frac{1}{1}a.size();
```
#### **ALGORITHM (A collection of 60 algorithms on sequences with iterators)**

```
min(x, y); max(x, y); // Smaller/larger of x, y (any type defining <)
swap(x, y); // Exchange values of variables x and y
sort(a, a+n); \qquad // Sort array a[0]..a[n-1] by <
sort(a.begin(), a.end()); // Sort vector or deque
```